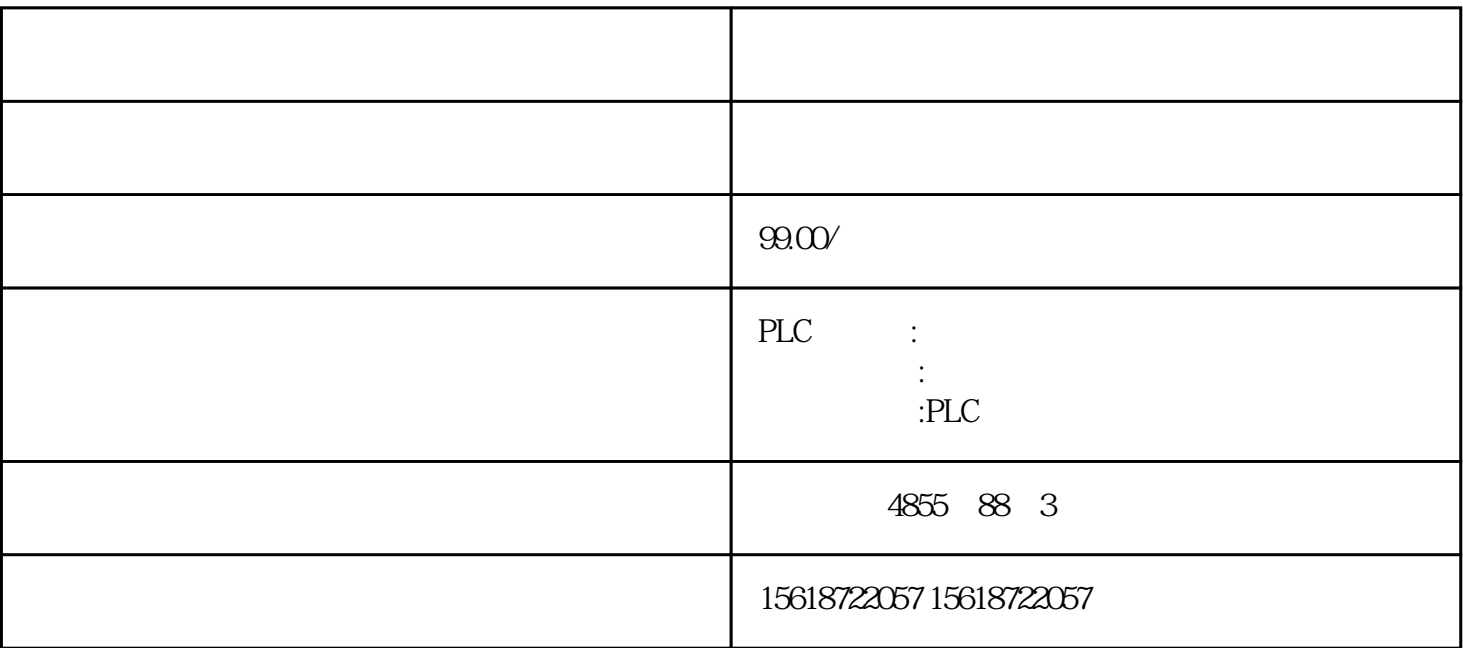

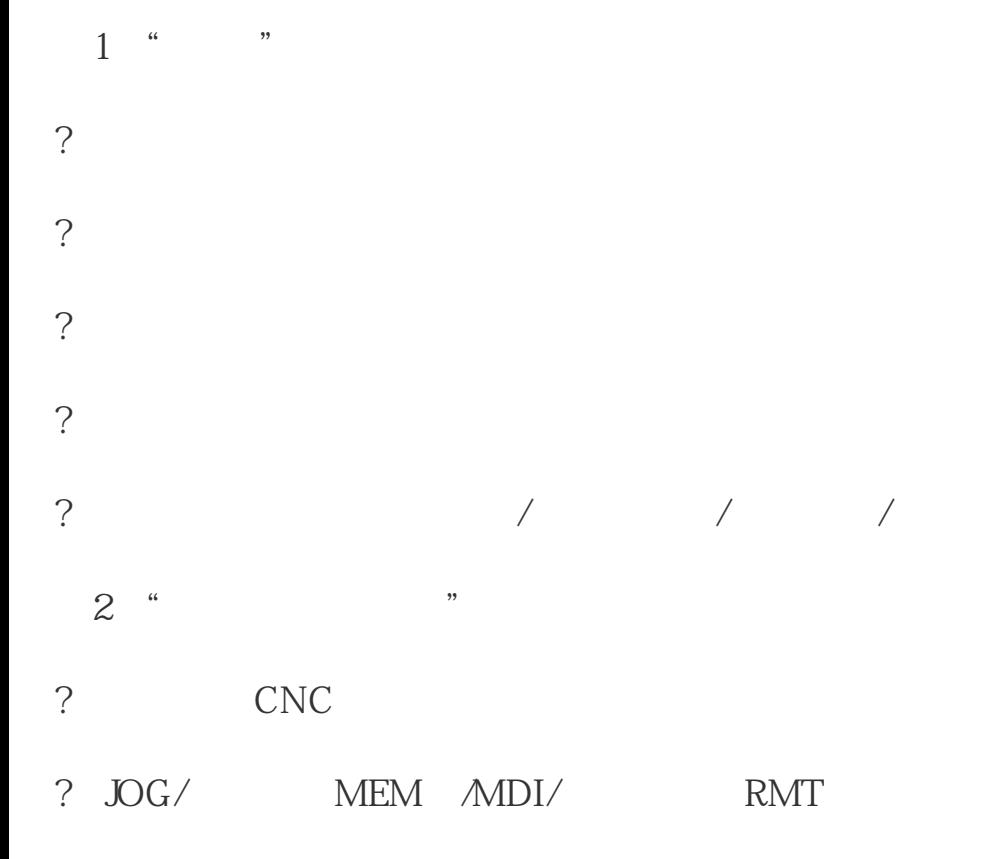

?程序运行时的情况…  $1$ 2)  $/$  $\overline{3}$  $4$ 5
M/S/T  $6$ ?在此进行同样的操作是否发生同样的故障?(确认故障的在现性) ?是否在输/输出数据时发生的故障? ?当发生与进给轴伺服有关的故障时:  $1$  $2$ ?  $\overline{\mathbf{3}}$ ? ? ?  $\overline{1}$  $2$  $3$  $\overline{4}$ ?装置附近是否有发生源:故障发生低时,考虑电源电压的外部因素的影响,要确认在同

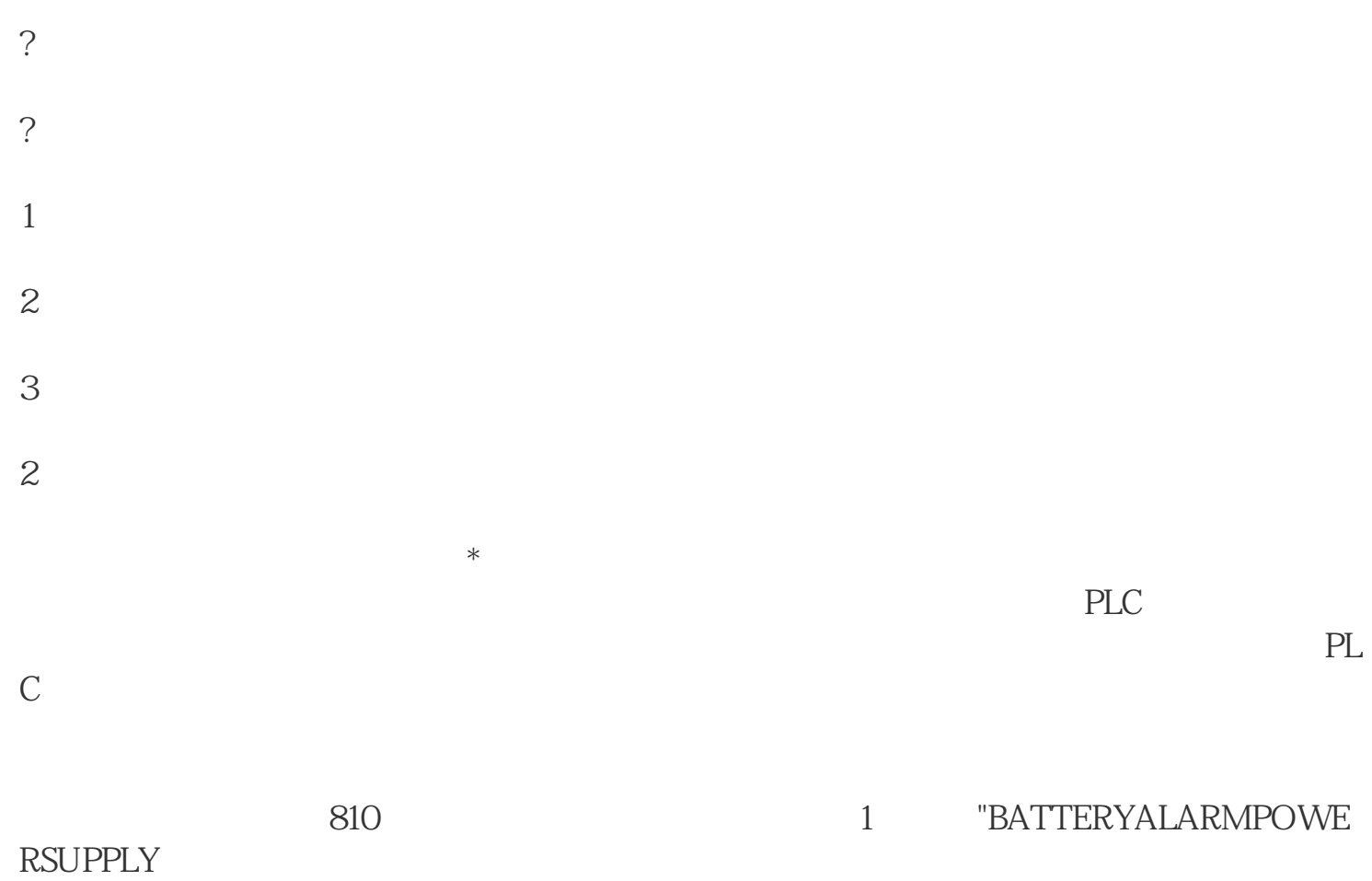

3 PL(M)C

PLC SIEMENS810DIAGNOSIS PLCSTA TUS FANUCODGNOSPARAM PMC MITSUBISHI MELD ASL3DI-AGN PLC-I/F OKUMA CHECKDATA 以直接在线观察PLC的输人和输出的瞬时状态,这些状态的在线检测对诊断数控机床的很

 $PLC$ 

数控机床出现的大部分故障都是通过PLC装置检查出来的。PLC检测故障的机理就是通过  $PLC$ 

 $PLC$ 

些没有的故障,可以通过分析PLC的梯形图对故障进行诊断,利用NC的梯形图显示功能

SIMOCODE ES 2007 PROFIBUS DP PROFINET

IO SIMCODE pro SIMATIC S7-300 S7-400
<br>
SIMOCODE ES 2007

### Premium

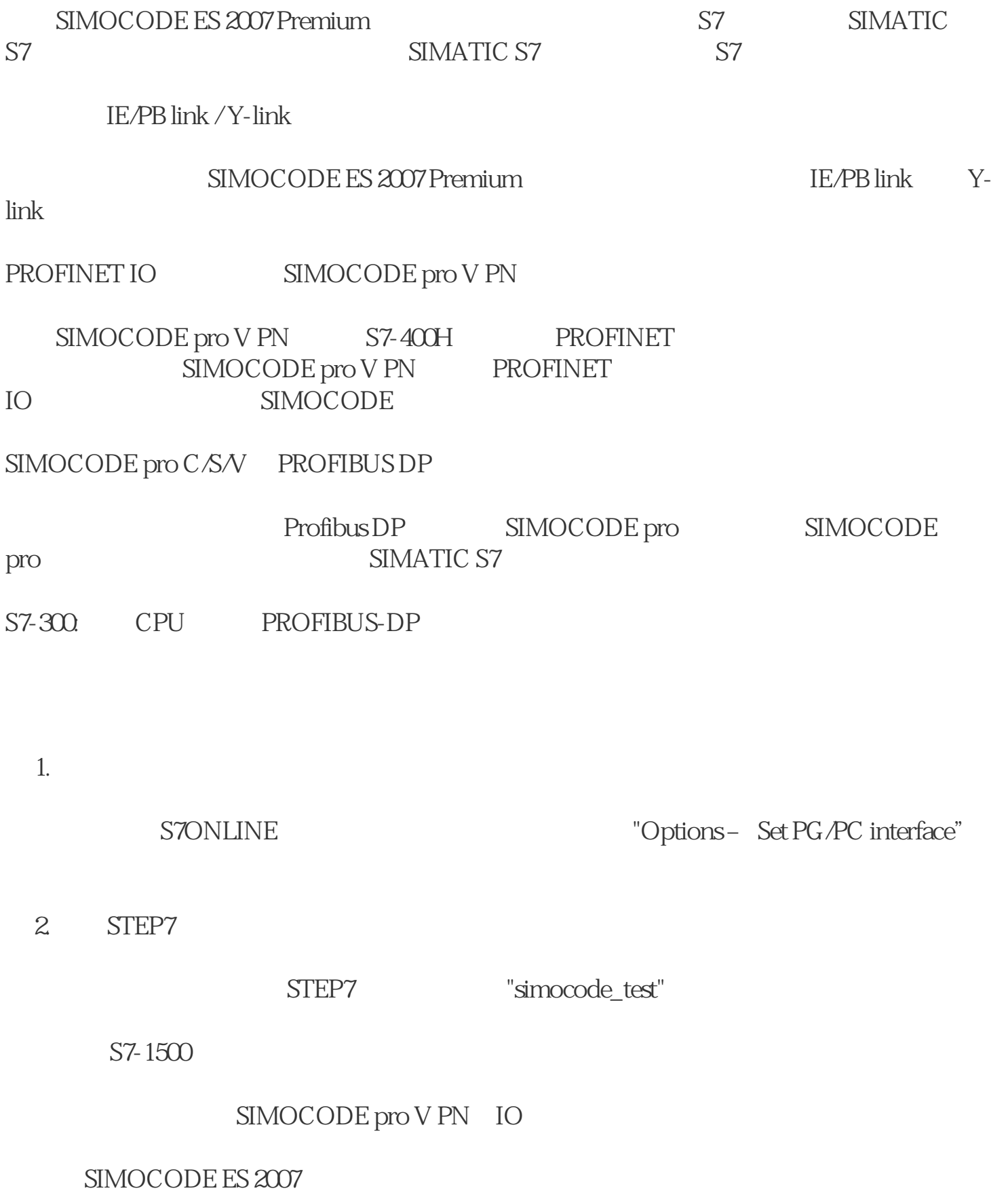

SIMOCODE ES 2007 Premium SP6

 $STEP7V5.1+SP4$ 

#### STEP7

## SIMATIC S7

#### STEP7 NetPro PC

PC / PROFIBUS CP

S7-400: PROFINET (CP)

# SIMOCODE pro DP

 $STEP7 V5.1+SP4$   $S7-300 S7-400$ 

Y-link SIMOCODE pro S7-400 H

SIMOCODE pro  $IM153$  Y-link S7-400 H

SIMOCODE pro V PN PROFINET

PROFINET SIMOCODE pro<br>
SIMOCODE pro

S7